#### **الباب الرابع**

**نتائج البحث وتحليله**

يقدم هذا الباب نتائج البحث عن فعالية استخدام وسيلة برامج flash Macro في تشجيع تعلم اللغة العربية لتلاميذ الفصل السابع فى مدرسة محمدية المتوسطة ٤ سمارانج . أخذ الباحث بحثا كميا بمقارنة الرغبة في التعلم للتلاميذ الذين يستخدمون وسيلة برامج Macro flash والذين لايستخدمونها لمعرفة فعالية استخدامها. ويعرض الباحث في هذا الباب عن صورة عامة عن مدرسة محمدية المتوسطة ٤ سمارانج ، ، توصيف البيانات، اختبار الفرضية، مباحث نتائج البحث وحدوده، وهي كما يلي:

**.أ صورة عامة مدرسة محمدية المتوسطة ٤ سمارانج**

مدرسة محمدية المتوسطة ٤ سمارانج من مؤسسات محمدية التربوية الإسلامية. كانت المدرسة فى شارع Puspowarno رقم ،4 mulyo Salaman سمارنج الغربية، من جاوى الوسطى.

نفّدت المدرسة المنهج الدراسي الوطني، وهو Diknas والمواد الدراسية من Dikdasmen المحمدية، وهي :

- .1 التربية الوطنية
- .2 اللغة الإندونسية
	- .3 اللغة الإنجلزية
		- .4 اللغة العربية
	- .5 اللغة الجاوية
	- .6 الرياضيات
	- .7 العلوم الحياتية
- .8 العلوم الإجتماعية
- .9 العلوم الفنية والثقافية
	- .10 الرياضة
- .11 العلوم التكنولوجية
- .12 العقيدة الإسلامية

.13 القرأن والحديث .14 التاريخ الإسلامي .15 الفقه .16 العلوم المحمدية **.ب توصيف البيانات**

بعد أن يقوم الباحث المشاهدة بمدرسة محمدية المتوسطة ٤ سمارانج. قد عُرف أنّ التلاميذ الذين يتعلمون اللغة العربية غير مجذوبة، لأن المعلم يستخدم الطريقة التقليدية والوسيلة غير مناسبة بالمادة الدراسية فى عملية التعليم، لذلك شعر التلاميذ صعوبة فى تفهيمها بل التشجيع فى تعلمها أكثرهم منخفظة.

لحل هذه المسألة السابقة، ينبغى للمعلم أن يستخدم الوسيلة المناسبة لترقية تشجيع التلاميذ في تعليم اللغة العربية . انطلاقا من حالة التلاميذ قبل إقامة البحث ، فرغب الباحث في تصنيع الوسيلة التعليمية الجذيبية في تعليم اللغة العربية. يعنى حرّب الباحث أن يستخدم الوسيلة . macro flash برامج

البيانات فعالية استخدام وسيلة برامج flash macro في تشجيع تعلم اللغة العربية لتلاميذ الفصل السابع فى مدرسة محمدية المتوسطة ٤ سمارانج 2012 المحصولة من الاستبيان الذي قد أعطي للتلاميذ كالمستجيب المحموع 66 تلميذا، يتكون على فرقتين يعنى مجموعة التجريبة ومجموعة ظابطة. الإ ستبيان فعالية استخدام وسيلة برامج flash macro في تشجيع ال تعلم من 30 سؤالا، ولكل سؤال 4 (أربع) بديلات الإجابة هي ما يلي : بديلات أ قيمته ،4 بديلات ب قيمته 3، بديلات ج قيمته 2، بديلات د قيمته 1.

- **1. التحليل قبل التجربة**
- **)أ إختبار الإستواء**

استخدم الباحث إختبار الإستواء قبل إقامة التحربة لمعرفة توزيع البيانات هل هي توزع عادة أم لا. فأخذ الباحث البيانات من درجة الإستبيان قبل التجربة كما في الملحق واستعمل المعادلة *Chi-Kuadrat ل*تحليلها. أما معايير الاختبار هي يقبل الفرض العدمى *(Ho*) إذا كان <sup>2</sup>x χ *> hitung* = 0,05 و dk = <sup>k</sup> - .1 *tabel* عن المستوى الحقيقي <sup>α</sup><sup>2</sup>

والنتيجة من اختبار الإستواء لفصل التجربة والظابطة كما تلى:

المحصول من إختبار الإستواء

| الشرح | $\chi^2$ tabel | $\chi^2$ hitung | الفصل   | النمرة |
|-------|----------------|-----------------|---------|--------|
| عادي  | 12,59          | 1,3362          | التجربة |        |
| عادي  | 12,59          | 3,2595          | الظابطة |        |

 $\chi^2$  وكما هو واضح في الجدول (1) نعرف أن فصل التحربة والظابطة في حالة عادية لأن <sub>hitung</sub> ل χ *>* 2 *tabel* . وحاصل الحساب معها مشاهد فى الملاحق.

**جدول 1** 

**ب) إختبار التجانس**

إستخدم الباحث إختبار التجانس قبل إقامة التجربة لمعرفة تجانس التلاميذ من الفصلين (الفصل السابع أ و ب)، فأخذ الباحث البيانات من الدرجات التي حصلها التلاميذ من الإستبيان قبل التجربة. فحلّلها بالخطوات التالية: أ. معرفة متوسطة الدرجات من الفصل التجريبي يعني الفصل السابع "أ" باستخدام المعادلة التالية:  $= \overline{X}_1$ 1 1 *n* ∑<sup>Χ</sup>  $2712 = \bar{X}_1$ 33 82,18 = .ب معرفة التباين (varian (منه باستخدام المعادلة التالية:  $(n_1 - 1)$ 2 2  $\angle$   $\triangle$   $^{\Lambda}$  1 −  $=\frac{\sum_{}}{\sum_{}}$ *n X S* 2884,909 =  $33 - 1$  2884,909 = 32  $90,12 =$ ج. معرفة متوسطة الدرجات من الفصل الضابط يعني الصف السابع "ب" باستخدام المعادلة التالية:  $=$   $\overline{X}_2$ 2 2 *n* ∑<sup>Χ</sup>  $2689 = \bar{X}_2$  33 81,48 =

.د معرفة التباين (varian (منه باستخدام المعادلة التالية:

 $(n_2 - 1)$ 2 2  $\sim$   $\sim$   $\sim$   $\sim$  2 −  $=\frac{\sum_{}}{\sum_{}}$ *n X S*  $2254,242 =$  $33 - 1$  $2254,242 =$  32 70,44 =

أما البيانات لحساب المعادلات السابقة فهي كما تلي:

**جدول 2** 

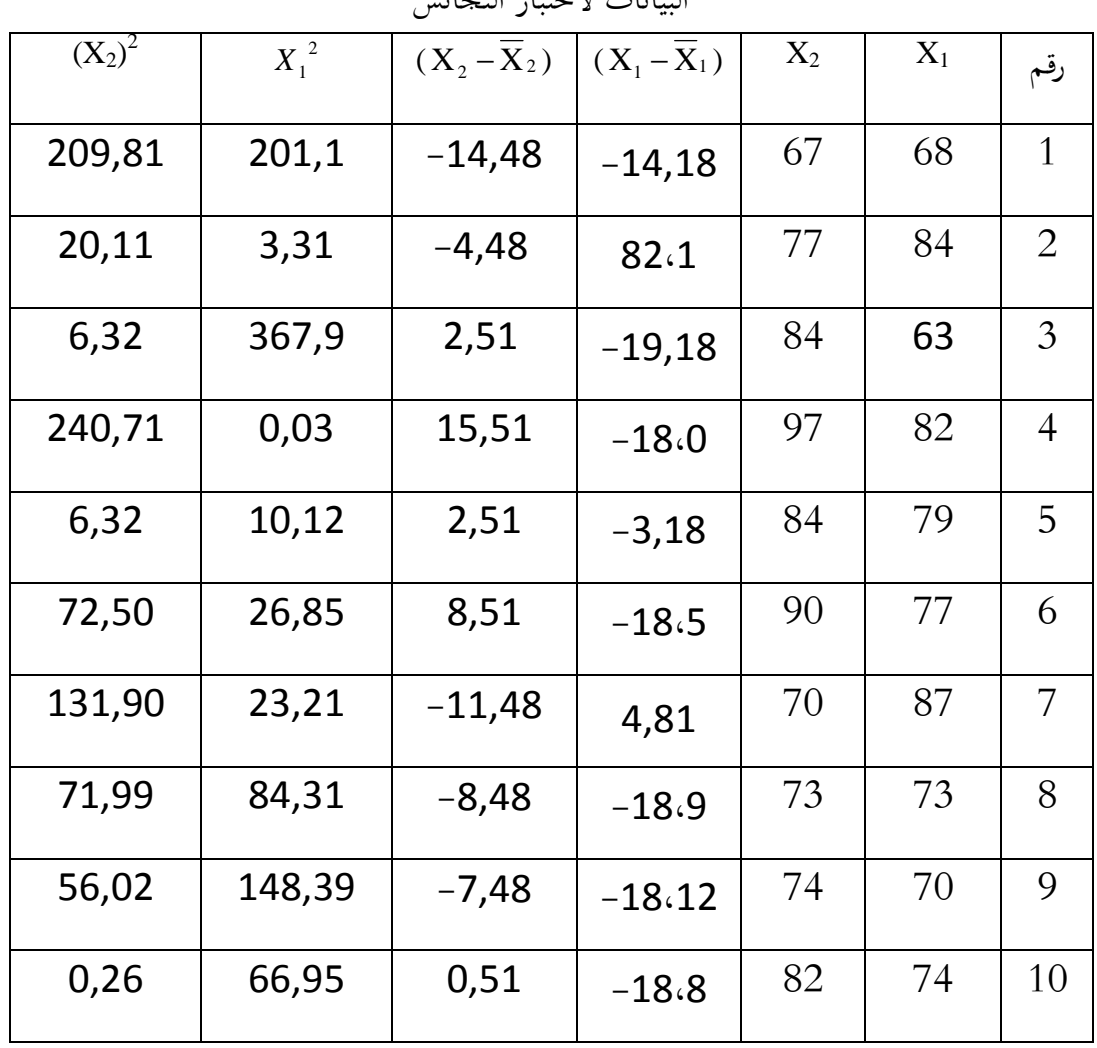

البيانات لاختبار التجانس

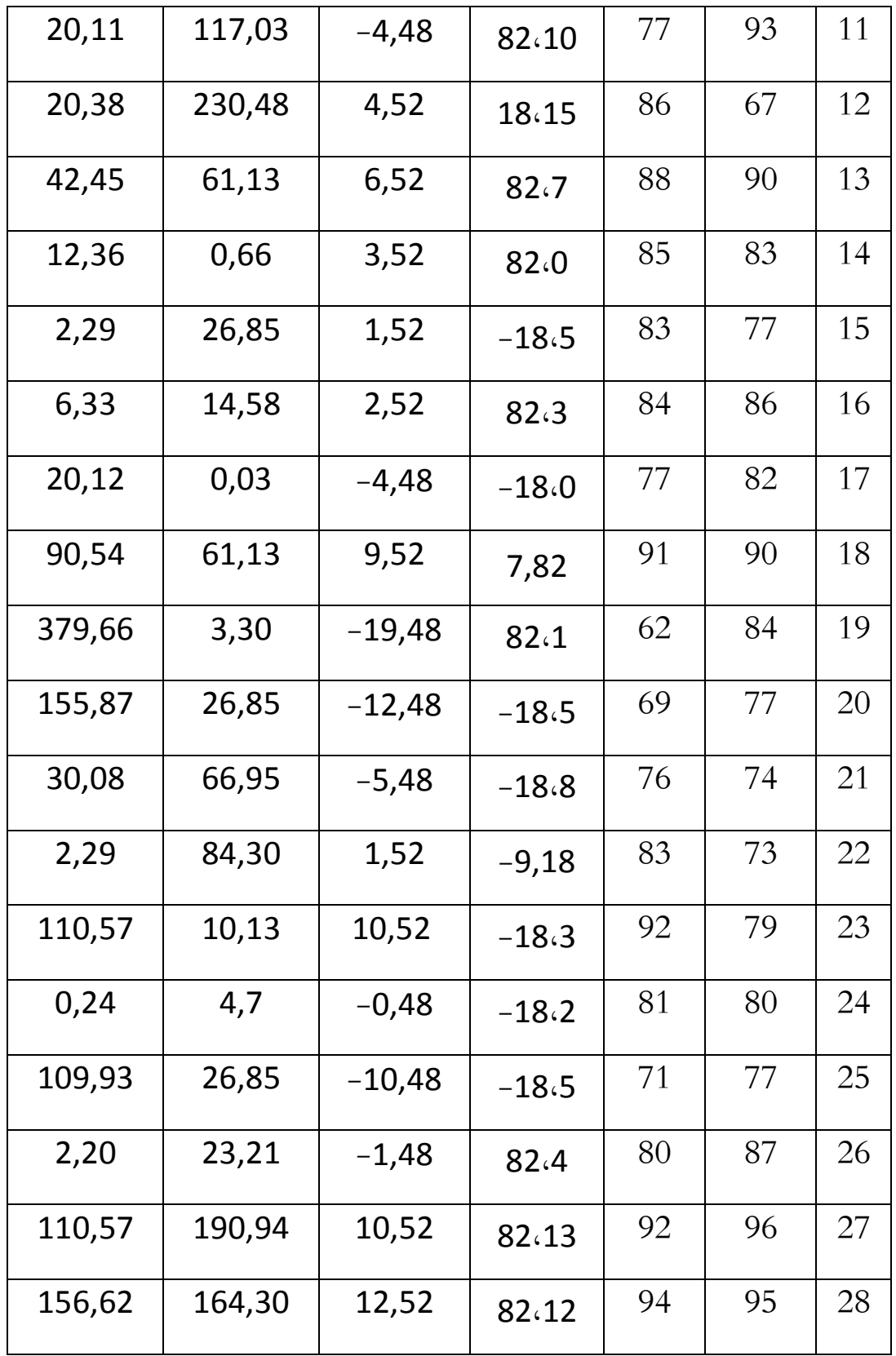

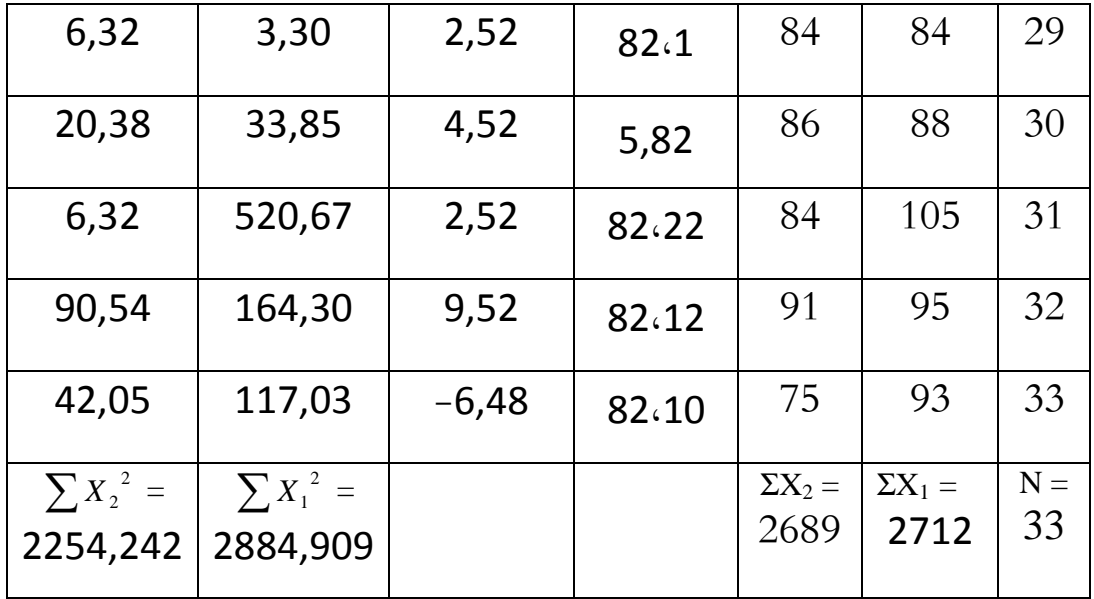

و أما معرفة التجانس باستخدام المعادلة :

$$
F = \frac{3 \text{ m/s}^2}{\frac{3 \text{ m/s}}{2 \text{ m/s}^2}}
$$
  
= 90.15  
= 70.45  
= 1.28

 $F$  عرف الباحث من المعادلة السابقة أنّ حساب  $F$  هو  $1,28$  فقارنه بدرجة جدول %5 هي 1,82 و %1 هي .2,34 إذن حساب *<sup>F</sup>* > جدول *F* فيقال أن الفصلين في حالة التجانس.

- **2. التحليل بعد التجربة**
- **.أ البيانات فعالية استخدام وسيلة برامج flash macro في تشجيع تعلم اللغة العربية لتلاميذ الفصل السابع فى مدرسة محمدية المتوسطة ٤ سمارانج 2012**
- 1. البيانات عن تشجيع التعلم لتلاميذ الذين يستخدمون وسيلة برامج macro flash (مجموعة التجريبة).

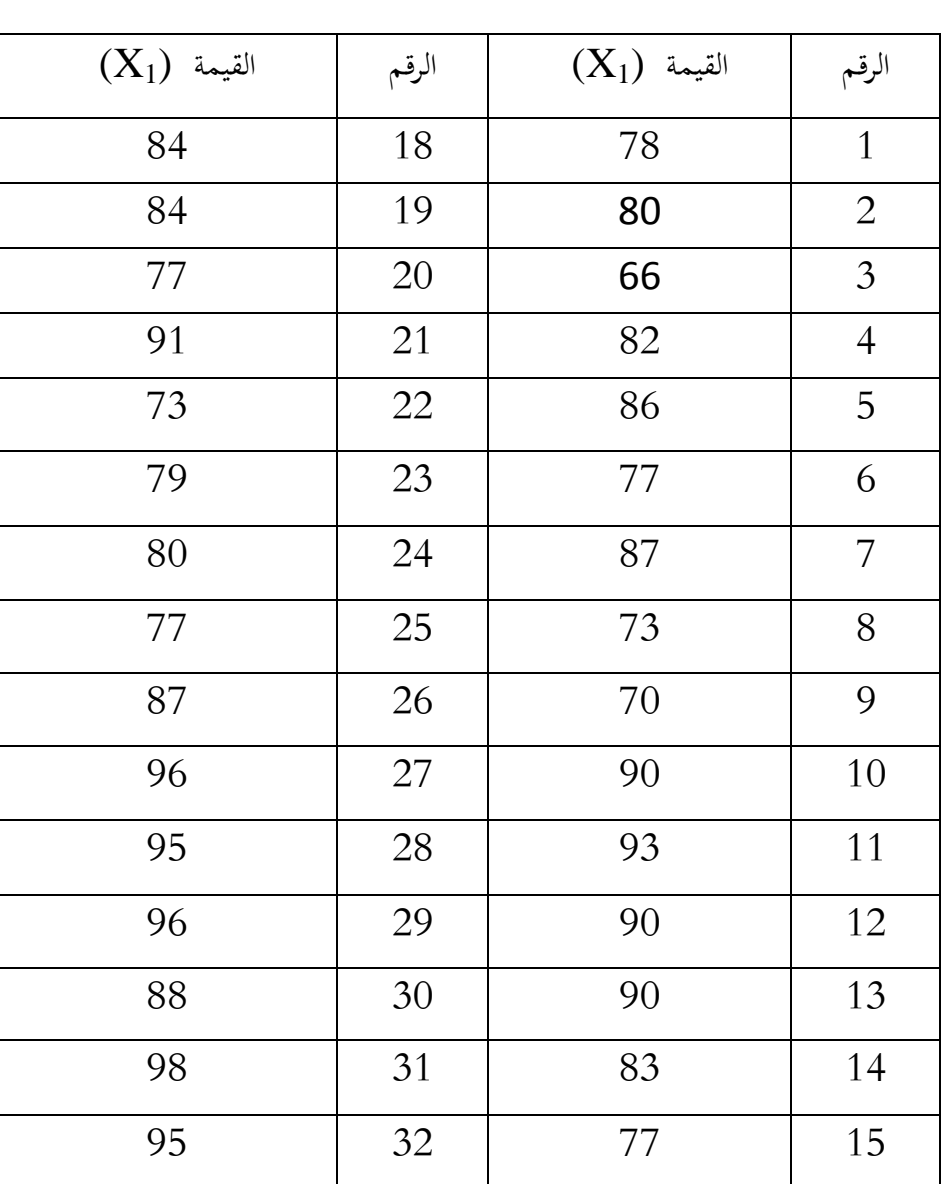

**جدول 3** 

درجة تشجيع التعلم لتلاميذ الذين يستخدمون وسيلة برامج macro flash

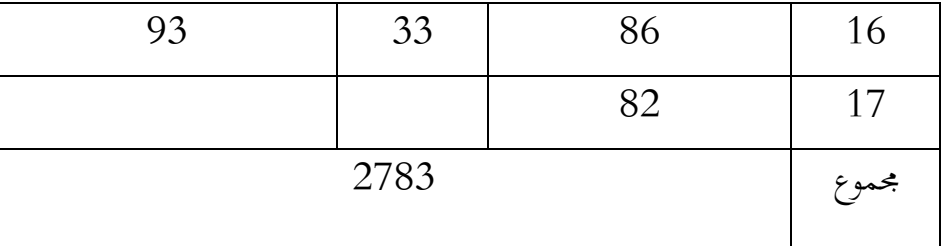

ومن الجدول السابق، فاستطاع الباحث أن يقدم ما تلي:

). أ أعلى ال درجات وأدناها

أن أعلى الدرجات درجة الإستبيان تشجيع التعلم لتلاميذ الذين يستخدمون وسيلة برامج flash macro هي 98 وأما أدناها فهي 66 ب). المتوسطة

لمعرفة المتوسطة من درجة الإستبيان تشجيع التعلم لتلاميذ الذين يستخدمون وسيلة برامج flash macro ، فاستخدم الباحث المعادلة التالية :

$$
\frac{\sum X_1}{n_1} = \overline{X}_1
$$
  

$$
\frac{2783}{33} = \overline{X}_1
$$
  

$$
84,33 =
$$

الایضاح:  
\n
$$
\overline{X}_1
$$
  
\n $\overline{X}_1$   
\n $\overline{X}_1$   
\n $\overline{X}_1$   
\n $\overline{X}_1$   
\n $\overline{X}_1$   
\n $\overline{X}_2$   
\n $\overline{X}_1$   
\n $\sum X_1$   
\n $\sum X_1$   
\n $\sum X_1$   
\n $\sum X_1$   
\n $n_1$   
\n $\sum X_1$   
\n $n_2$   
\n $\sum X_1$   
\n $n_1$ 

وسيلة برامج flash macro، فحصلت متوسطة الدرجات 82,33 وهي تدل أن تشجيع التعلم لتلاميذ .جيد

*dk*  $S_{X_1}$ :  $\sqrt{\frac{\sum X_1^2}{n}}$ 1  $Sx_1$  : البيان : لانحراف المعياري :  $S\!x_1$ جموع من فرق مربع لكل من الدرجات للتلاميذ الذين يستخدمون وسيلة :  $\sum {X_1}^2$ . macro flash برامج  $\cdot n_1 - 1$ : *dk* وتطبيق هذه المعادلة لحساب البيانات السابقة كما تلي: *dk*  $S_{X_1}: \sqrt{\frac{\sum X_1^2}{n}}$ 1  $Sx_1$ : *Sx*<sub>1</sub> :  $\sqrt{2143,33}$  $\sqrt{33 - 1}$ *Sx*<sub>1</sub>:  $\sqrt{2143,33}$  $\sqrt{32}$  $Sx_1$  $S_{x_1}$ : 8,184080075

ومن المعادلة السابقة فعرف الباحث أن درجة الإنحراف المعياري هي 8,184080075

أمّا الجدول لحساب الإنحراف المعياري فهو الجدول كما يلي :

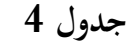

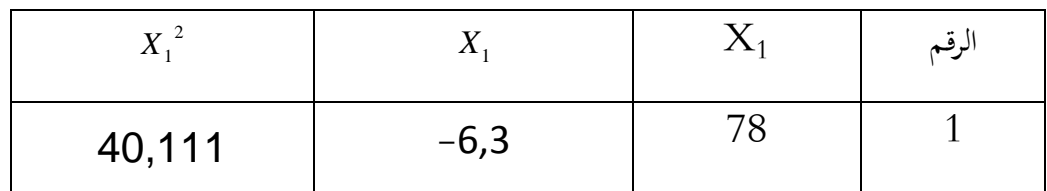

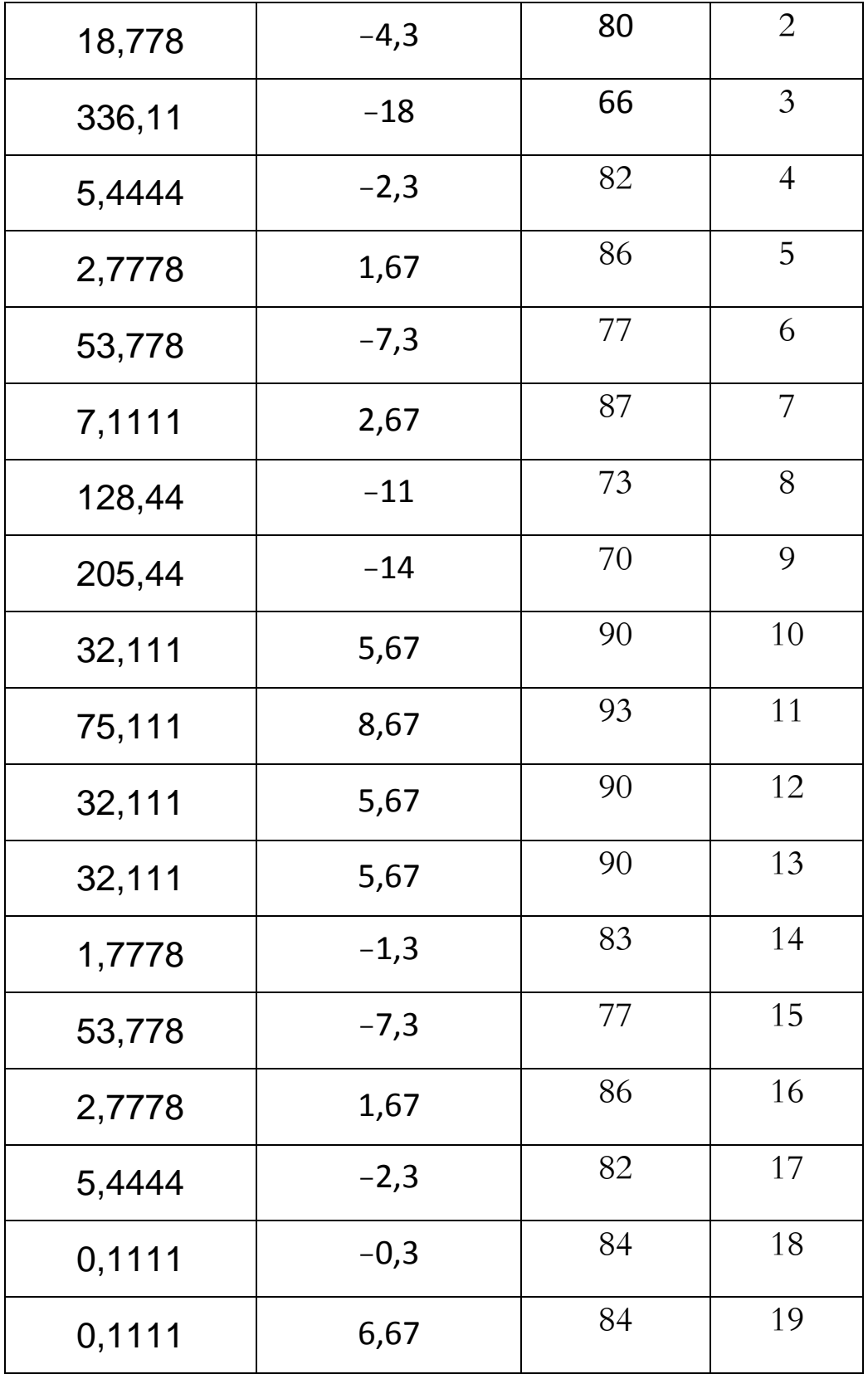

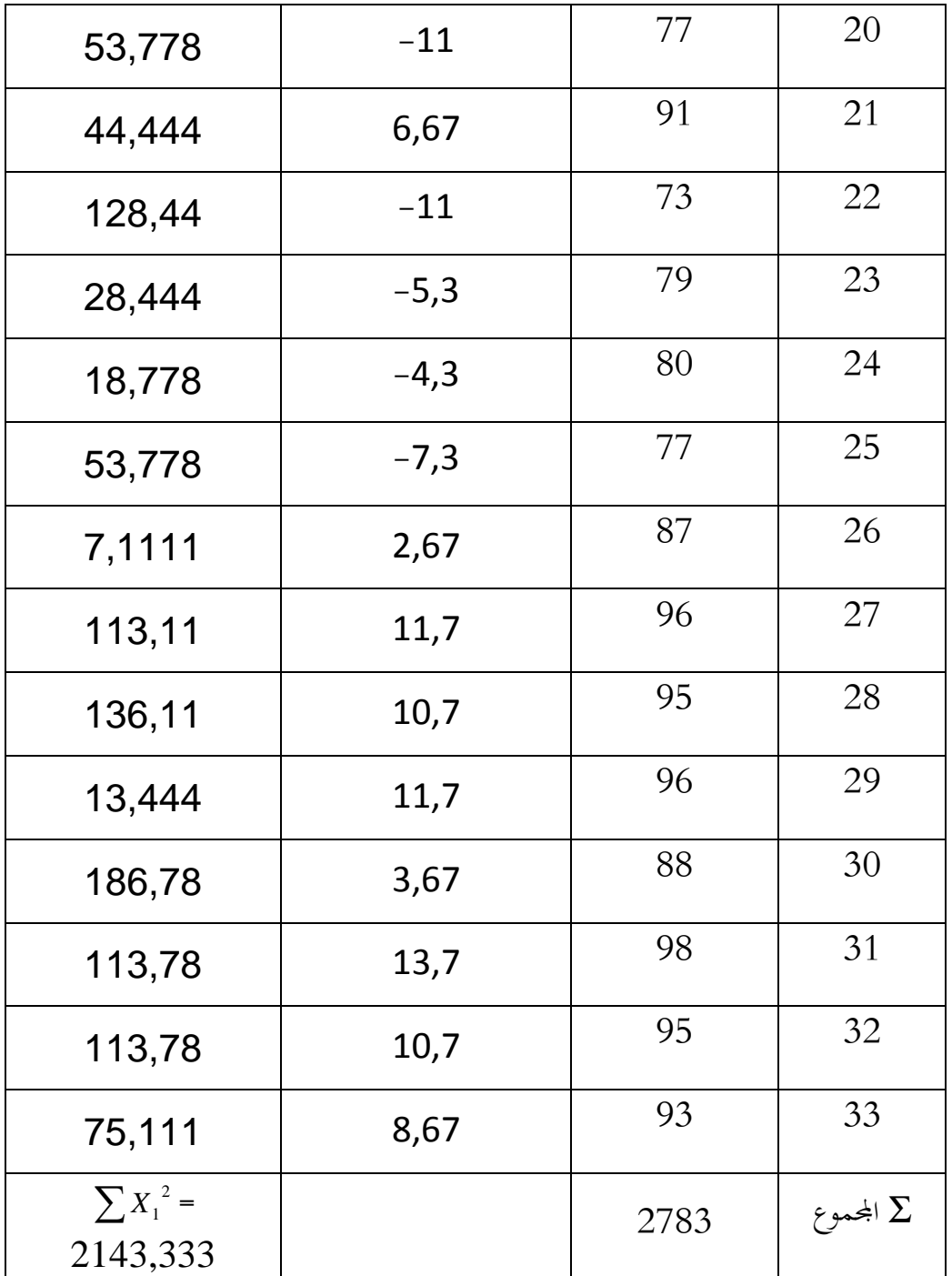

د. التوزيع التكراري

أما التوزيع التكراري من تشجيع التعلم للتلاميذ يستخدمون وسيلة برامج macro flash فهي كما يلي : . مدى درجة تشجيع التعلم (أعلى الدرجة – أدنى الدرجة + 1)  $33 = 1 + 66 - 98$ 2. عدد فترة الفئة { 1 + (3,3) *n log* { 33  $log(3,3) + 1$  $5,011 + 1$  $7 - 6,011$ 3. مدى فترة الفئة مدى درجة الإنجاز عدد فترة الفئة

 $(5)$  4,8 = 7 : 33

من البيانات السابقة، عرف أن جدول التوزيع التكراري هو :

## **جدول 5**

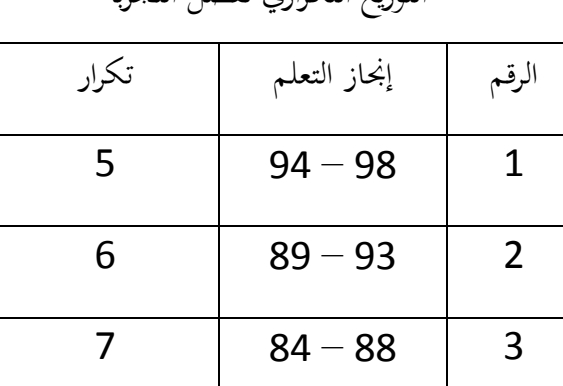

التوزيع التكراري لفصل التجربة

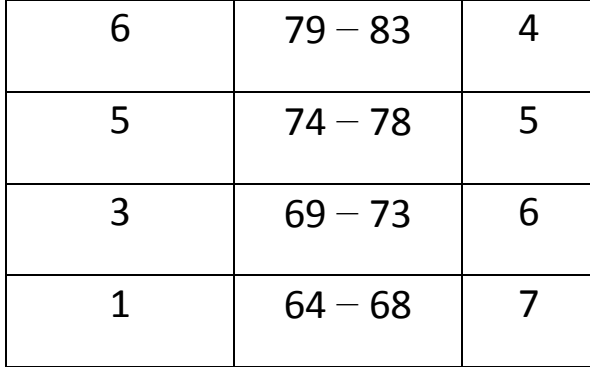

تفسير جودة الدرجة  $(1)$ 

- .1 متوسط درجة الإنجاز +(1,5 ) (الانحراف المعياري )  $96,60 = (8,184)(1,5) + 84,33$
- .2 متوسط درجة الإنجاز + (0,5) (الانحراف المعياري)  $88,42 = (8,184) \cdot (0,5) + 84,33$
- .3 متوسط درجة الإنجاز ( 0,5) (الانحراف المعياري)  $80,23 = (8,184) \cdot (0,5) - 84,33$
- .4 متوسط درجة الإنجاز ( 1,5) (الانحراف المعياري)  $72,05 = (8,184) \cdot (1,5) - 84,33$

# **جدول 6**

## معيار الدرجة لفصل التجربة

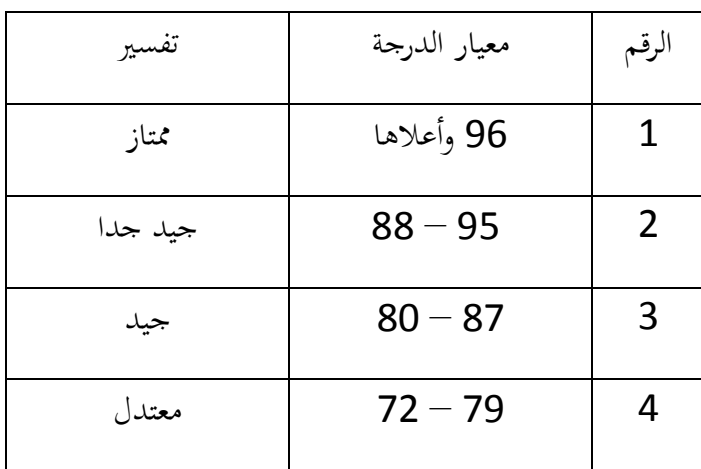

5 71 وأدناها قبيح مناسبة بالبيانات السابقة، يخلص الباحث أن تشجيع التعلم للتلاميذ الذين يستخدمون "أ" بتقدير جيد (84,33 ).

2. البيانات عن درجة تشجيع التعلم لتلاميذ الذين لايستخدمون وسيلة برامج macro flash  $\,2\,$ . macro flash

**جدول 7** 

درجة تشجيع التعلم لتلاميذ الذين لايستخدمون وسيلة برامج macro flash

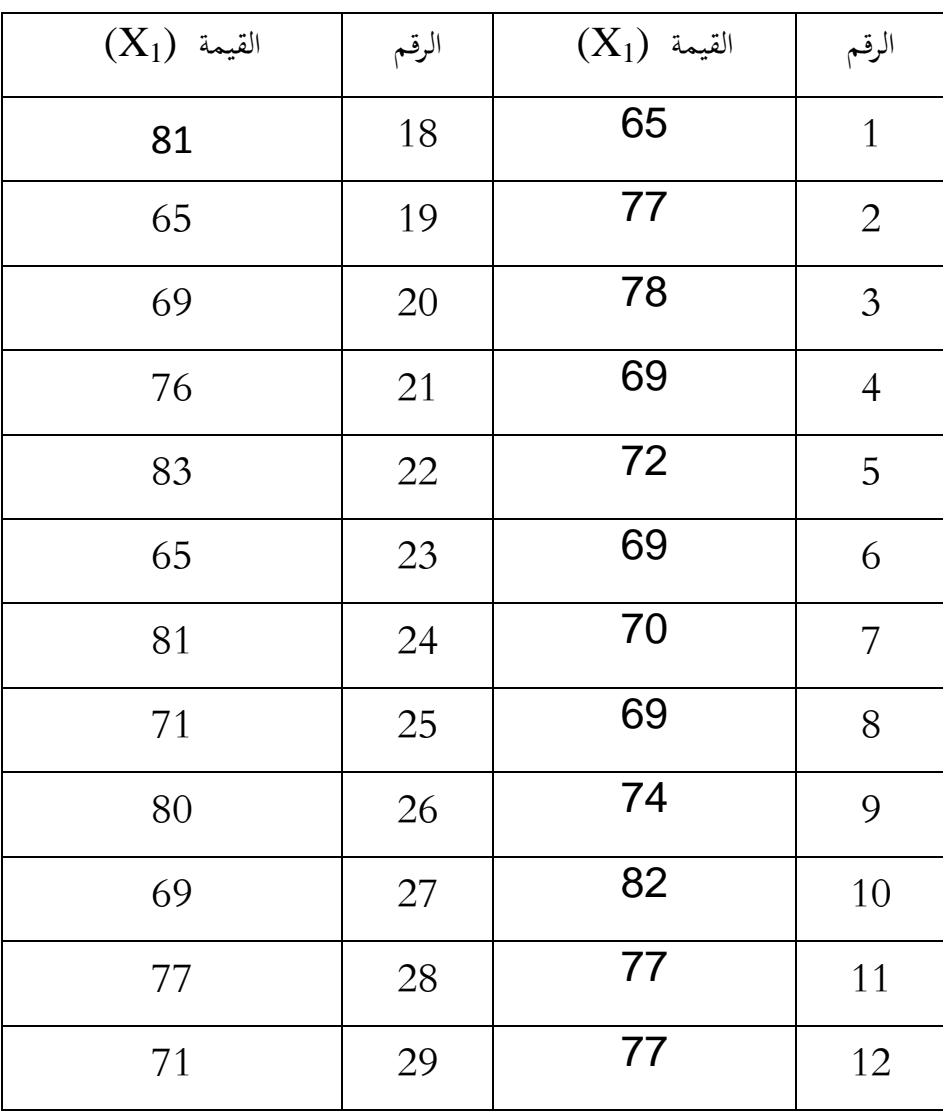

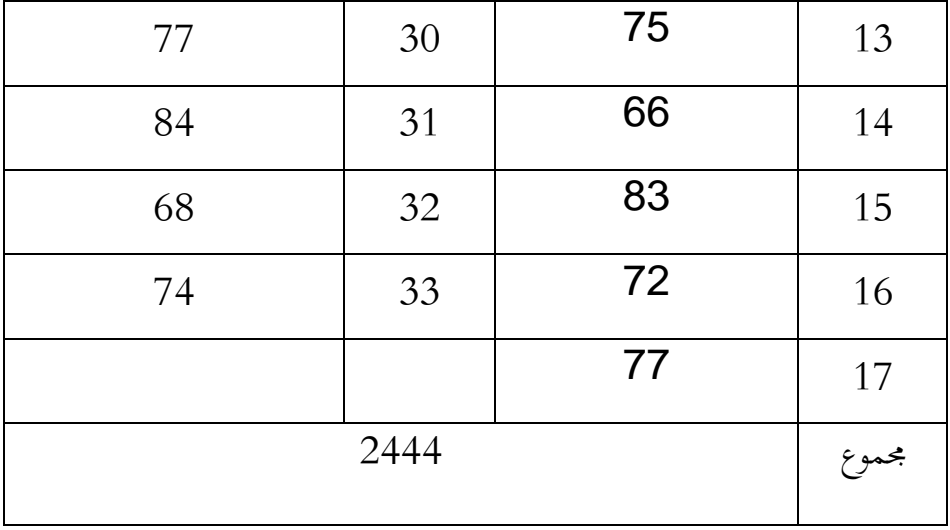

ومن الجدول السابق، فاستطاع الباحث أن يقدم ما تلي: ). أ أعلى الدرجات وأدناها

أن أعلى الدرجات درجة الإستبيان تشجيع التعلم لتلاميذ الذين لايستخدمون وسيلة برامج flash macro هي 84 وأما أدناها فهي 65 ب). المتوسطة

لمعرفة المتوسطة من درجة الإستبيان تشجيع التعلم لتلاميذ الذين لايستخدمون وسيلة برامج flash macro ، فاستخدم الباحث المعادلة التالية :

$$
\frac{\sum X_1}{n_1} = \overline{X}_1
$$
  

$$
\frac{2444}{33} = \overline{X}_1
$$
  

$$
06.74 =
$$

الإيضاح :  $\overline{X}_1$ : متوسطة الدرجات للتلاميذ الذين لايستخدمون وسيلة برامج macro flash macro flash جحموعة درجات التلاميذ الذين لايستخدمون وسيلة برامج  $\sum X_1$ 

1 *n* : عدد التلاميذ الذين لاي ستخد ونم وسيلة برامج flash macro ومن تحليل البيانات عن درجة الإستبيان رغبة فى ال تعلم لتلاميذ الذين لايستخدمون وسيلة برامج flash macro، فحصلت متوسطة الدرجات فهي 06،74 . ج). الانحراف المعياري للتلاميذ الذين لاي ستخد ونم وسيلة برامج flash macro .

| $Sx_1 : \sqrt{\frac{\sum X_1^2}{dk}}$ | $Sx_1$ |
|---------------------------------------|--------|
| ...                                   | $Sx_1$ |
| ...                                   | $Sx_1$ |
| ...                                   | ...    |
| ...                                   | ...    |
| ...                                   | ...    |
| ...                                   | ...    |
| ...                                   | ...    |
| ...                                   | ...    |
| ...                                   | ...    |
| ...                                   | ...    |
| ...                                   | ...    |
| ...                                   | ...    |
| ...                                   | ...    |
| ...                                   | ...    |
| ...                                   | ...    |
| ...                                   | ...    |
| ...                                   | ...    |
| ...                                   | ...    |
| ...                                   | ...    |
| ...                                   | ...    |
| ...                                   | ...    |
| ...                                   | ...    |
| ...                                   | ...    |
| ...                                   | ...    |
| ...                                   | ...    |
| ...                                   | ...    |
| ...                                   | ...    |
| ...                                   | ...    |
| ...                                   | ...    |
| ...                                   | ...    |
| ...                                   | ...    |
| ...                                   | ...    |
| ...                                   | ...    |
| ...                                   | ...    |
| ...                                   | ...    |
| ...                                   | ...    |
| ...                                   | ...    |

ومن المعادلة السابقة فعرف الباحث أن درجة الإنحراف المعياري هي

716967618،5

ا الجدول لحساب الإنحراف المعياري فهو الجدول كما يلى : ّ أم **جدول 8** 

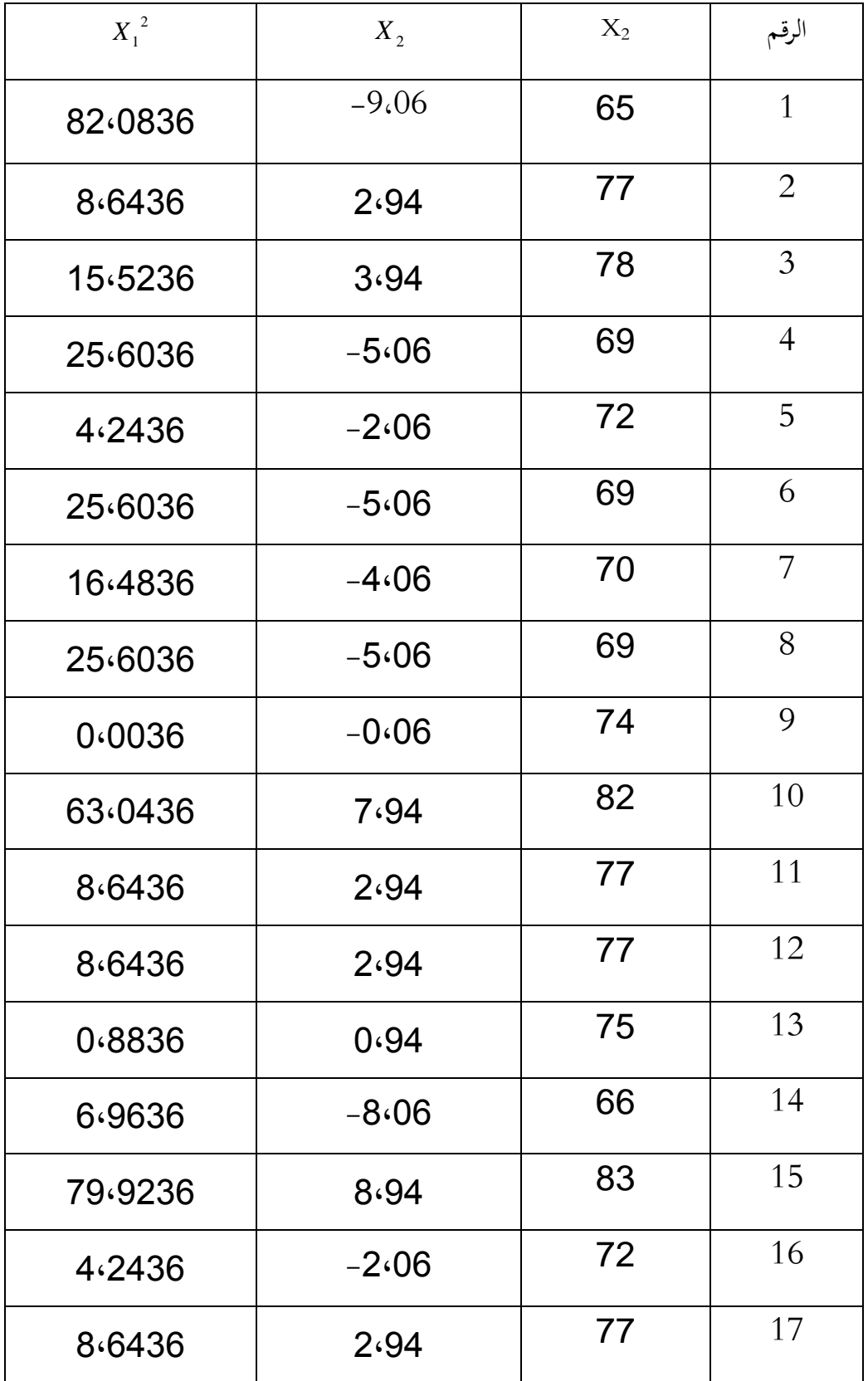

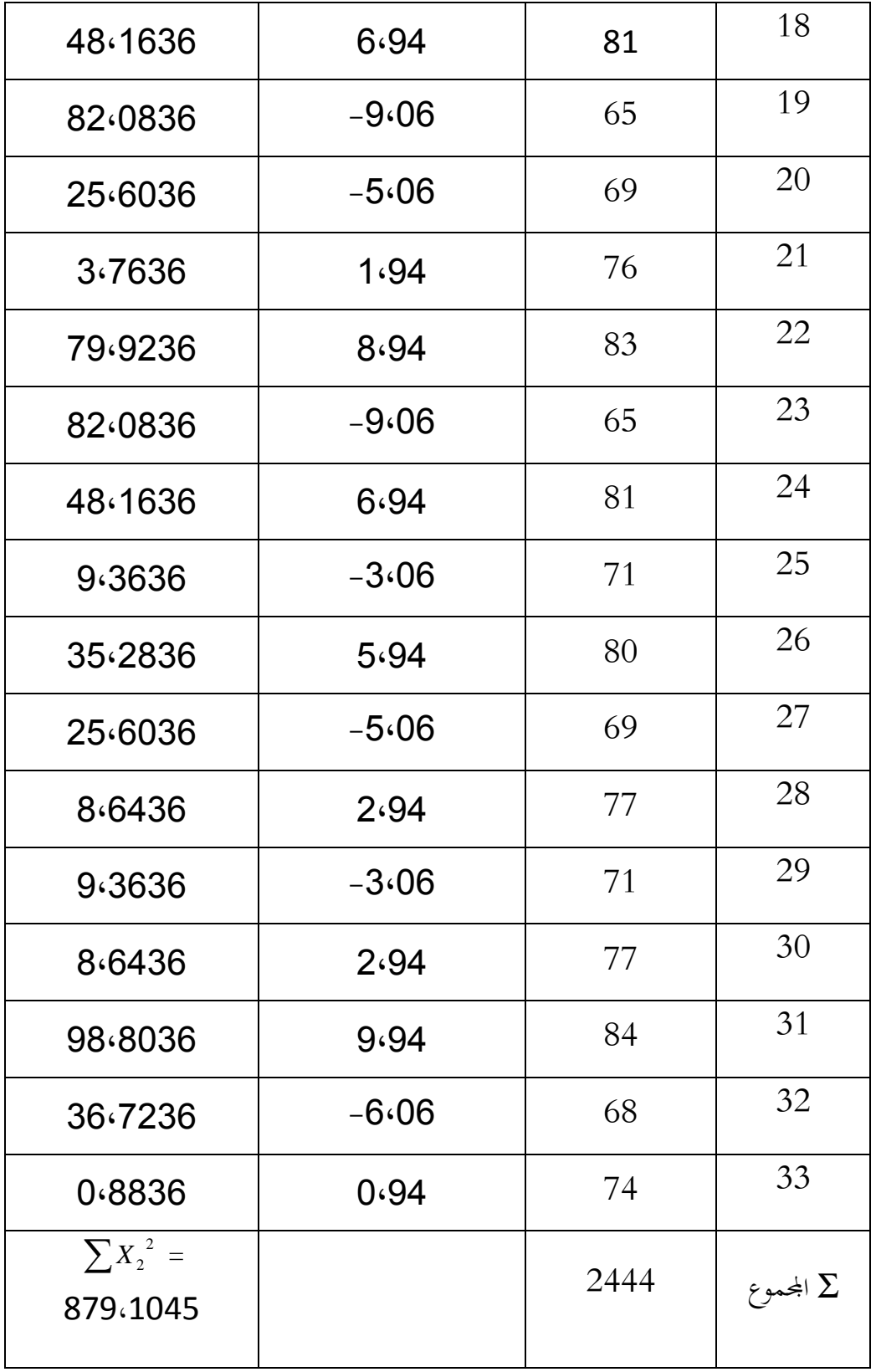

د). التوزيع التكراري

أما التوزيع التكراري من تشجيع التعلم للتلاميذ الذين لايستخدمون وسيلة برامج macro flash فهي كما يلي :

> . مدى درجة تشجيع التعلم (أعلى الدرجة  $-$  أدنى الدرجة + 1)  $20 = 1 + 65 - 84$ 2. عدد فترة الفئة { 1 + (3,3) *n log* { 33  $log(3,3) + 1$  $5,011 + 1$  $7 - 6,011$ 3. مدى فترة الفئة مدى درجة الإنجاز عدد فترة الفئة  $(3)2,9 = 7 : 20$

من البيانات السابقة، عرف أن جدول التوزيع التكراري هو : **جدول 9**  التوزيع التكراري لفصل التجربة الرقم إنجاز التعلم تكرار  $4 \mid 82 - 84 \mid 1$ 

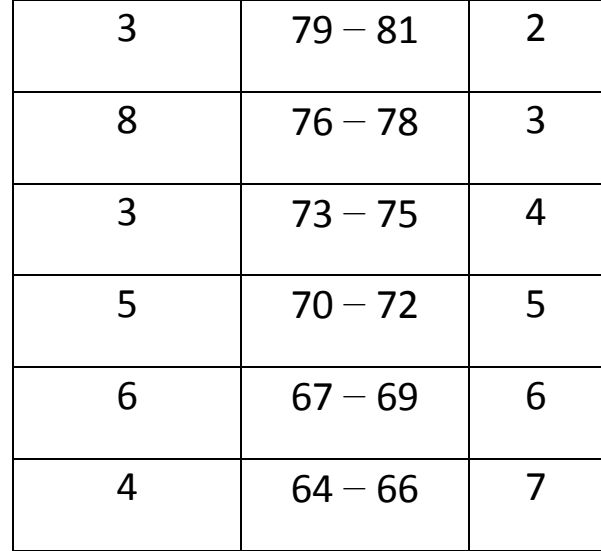

- 2) تفسير جودة الدرجة
- .1 متوسط درجة الإنجاز +(1,5 ) (الانحراف المعياري )  $82,64 = (5,716) \cdot (1,5) + 74,06$
- .2 متوسط درجة الإنجاز + (0,5) (الانحراف المعياري)  $76,92 = (5,716)(0,5) + 74,06$
- .3 متوسط درجة الإنجاز ( 0,5) (الانحراف المعياري)  $71,21 = (5,716)(0,5) - 74,06$
- .4 متوسط درجة الإنجاز ( 1,5) (الانحراف المعياري)  $65,49 = (5,716) \cdot (1,5) - 74,06$

### **جدول 10**

معيار الدرجة لفصل التجربة

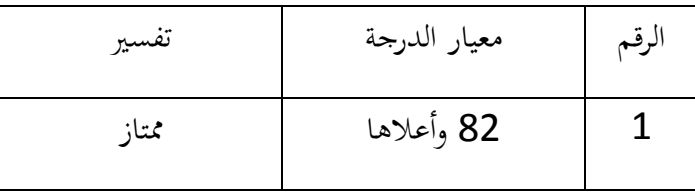

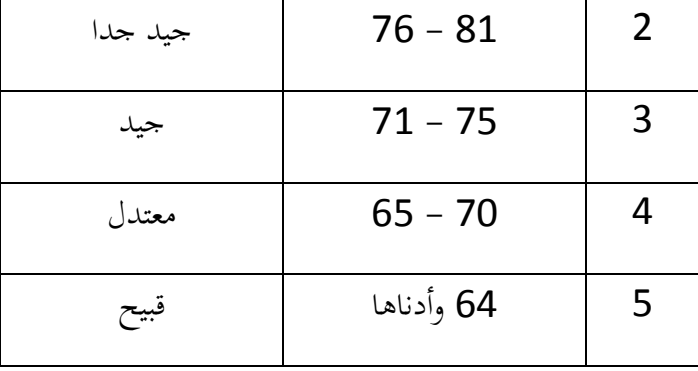

مناسبة بالبيانات السابقة، يخلص الباحث أن تشجيع التعلم للتلاميذ الذين لايستخدمون وسيلة برامج macro flash بتقدير جيد (74,06).

**ب. إختبار الفرضية** 

لإختبار الفرق بين المتغيرين ( تشجيع التعلم لتلاميذ الذين يستخدمون وسيلة برامج macro flash والذين لايستخدمونها) وبناء على الجدول السابق يستطيع الباحث أن يقدم الخطط كما :تلي

وأما المعادلة التي يستخدمها الباحث لحساب درجة الفرق بين المتغيرين فهو"T Test" المستقلة وهي كما تلي :

$$
t = \frac{\overline{X}_1 - \overline{X}_2}{\sqrt{\left(\frac{\sum X_1^2 + \sum X_2^2}{(n_1 - 1) + (n_2 - 1)}\right)} \cdot \left(\sqrt{\frac{1}{n_1} + \frac{1}{n_2}}\right)}
$$
  
:\n...

: متوسطة الارجات للتلامية الذين يستخدمون وسيلة برامج macro flash.  
72 : متوسطة الارجات للتلامية النين لايستخدمون وسيلة برامج macro fian  
2 
$$
X_1^2
$$
 : فرق مربع لكل من الدرجات للتلامية الذين يستخدمون وسيلة برامج macro.

: فرق <sup>2</sup> مربع لكل من الدرجات للتلاميذ الذين لايستخدمون وسيلة برامج macro <sup>2</sup> *X* .flash

$$
\text{.macro flash } \text{flow} \text{ given } n_1
$$

2 *<sup>n</sup>* : مجموع التلاميذ الذين يستخدمون وسيلة برامج flash macro.

درجة الحرية 
$$
df
$$

$$
\%5_{9} \%5_{1}: \frac{1}{2}
$$
\n
$$
\frac{1}{2}
$$
\n
$$
\frac{1}{2}
$$
\n
$$
\frac{1}{2}
$$
\n
$$
\frac{2143,333: \sum X_{1}^{2} = 84,33: \overline{X}_{1}
$$
\n
$$
\frac{1045 \cdot 879: \sum X_{2}^{2} = 74.06: \overline{X}_{2}
$$
\n
$$
\frac{33: \overline{X}_{1} - \overline{X}_{2}}{n_{1}}
$$

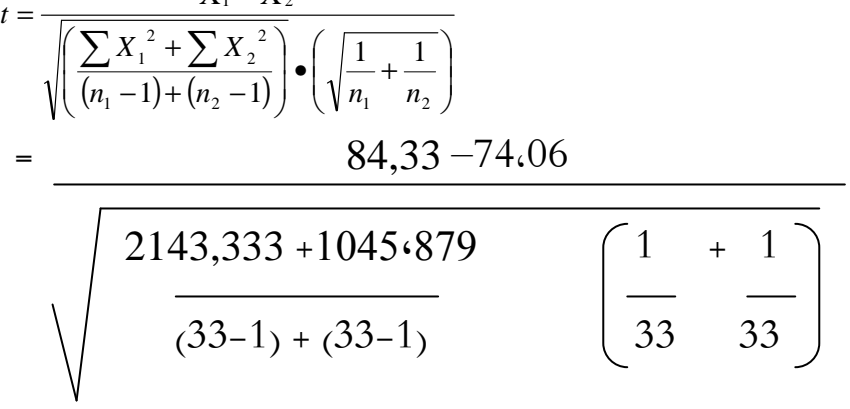

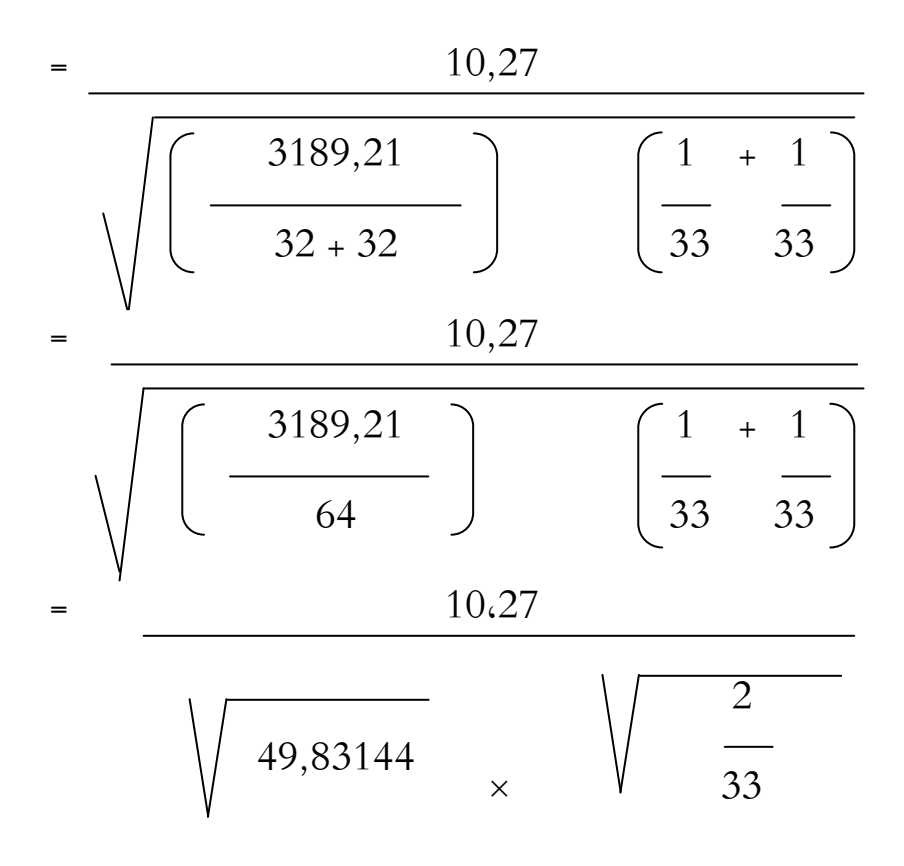

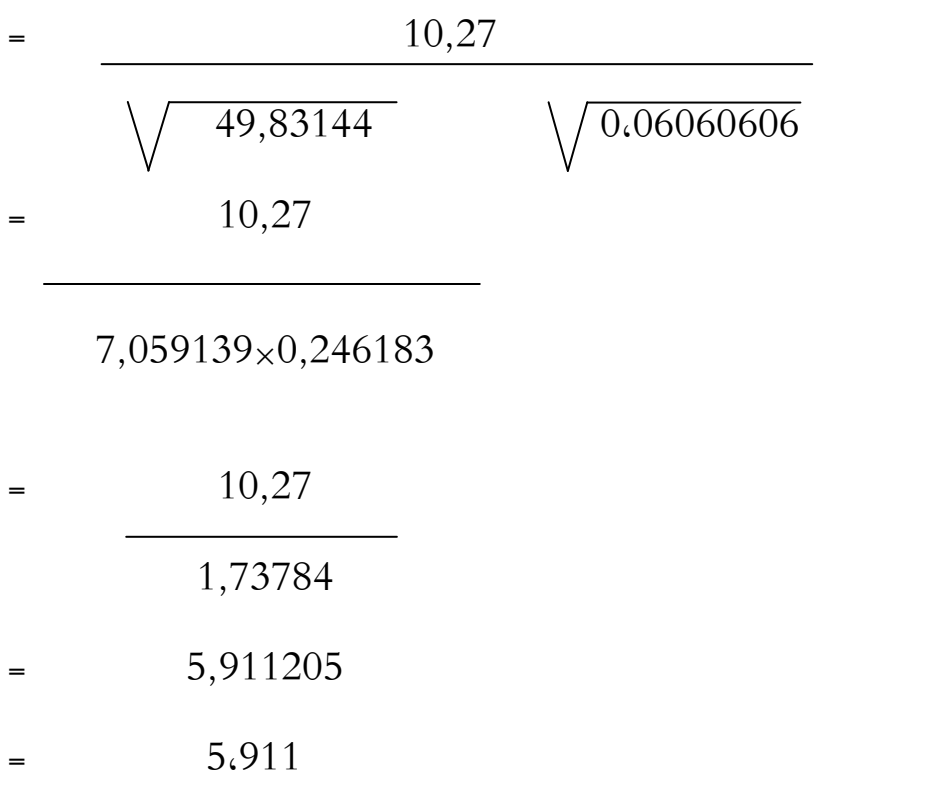

حساب البيانات السابقة كما :تلي

**جدول 11** 

| $\Delta$ $\gamma$ | Y Z |         | △      |    |  |
|-------------------|-----|---------|--------|----|--|
| 82<0836 40,111    |     | $-9.06$ | $-6,3$ | 65 |  |

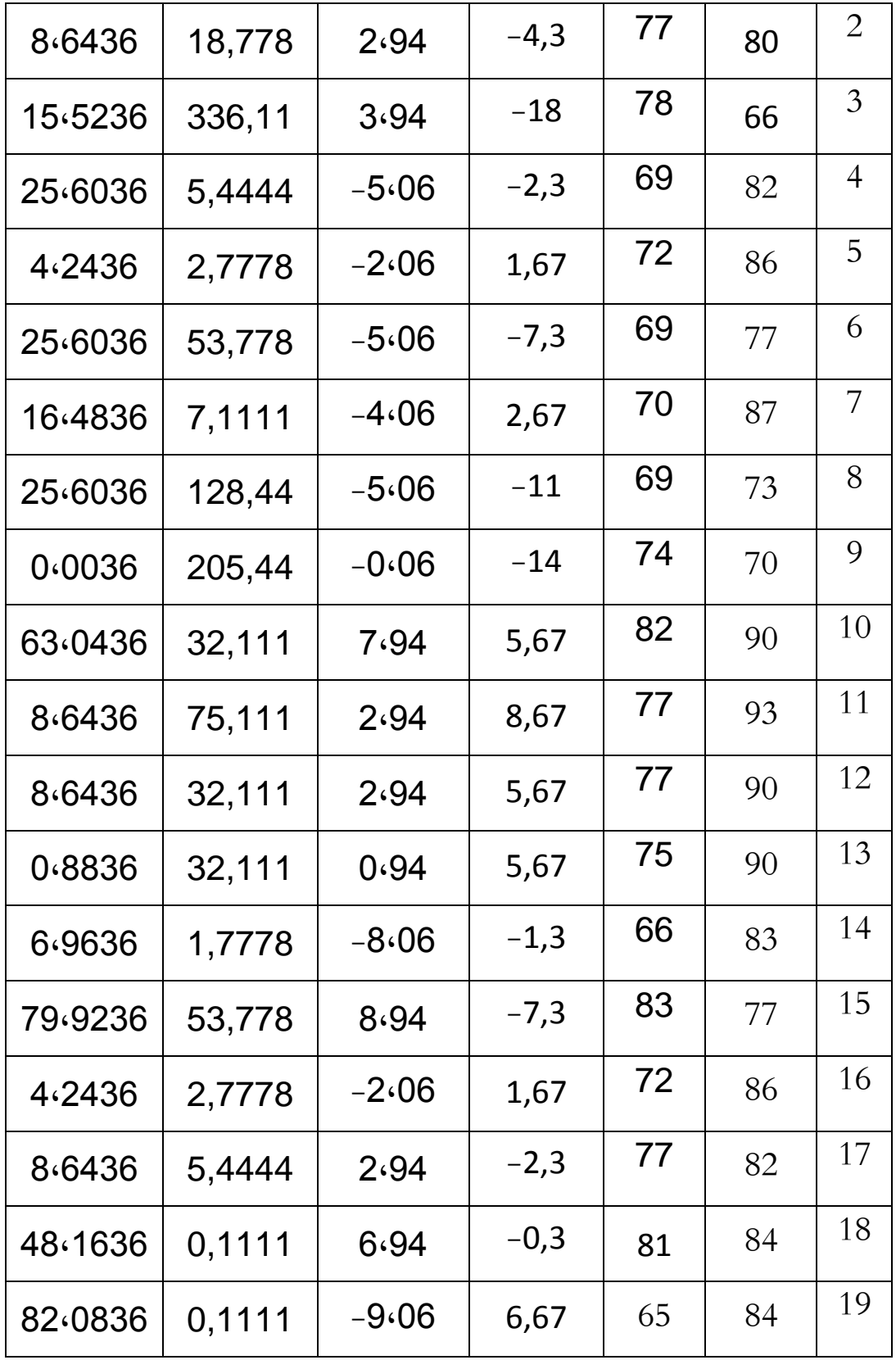

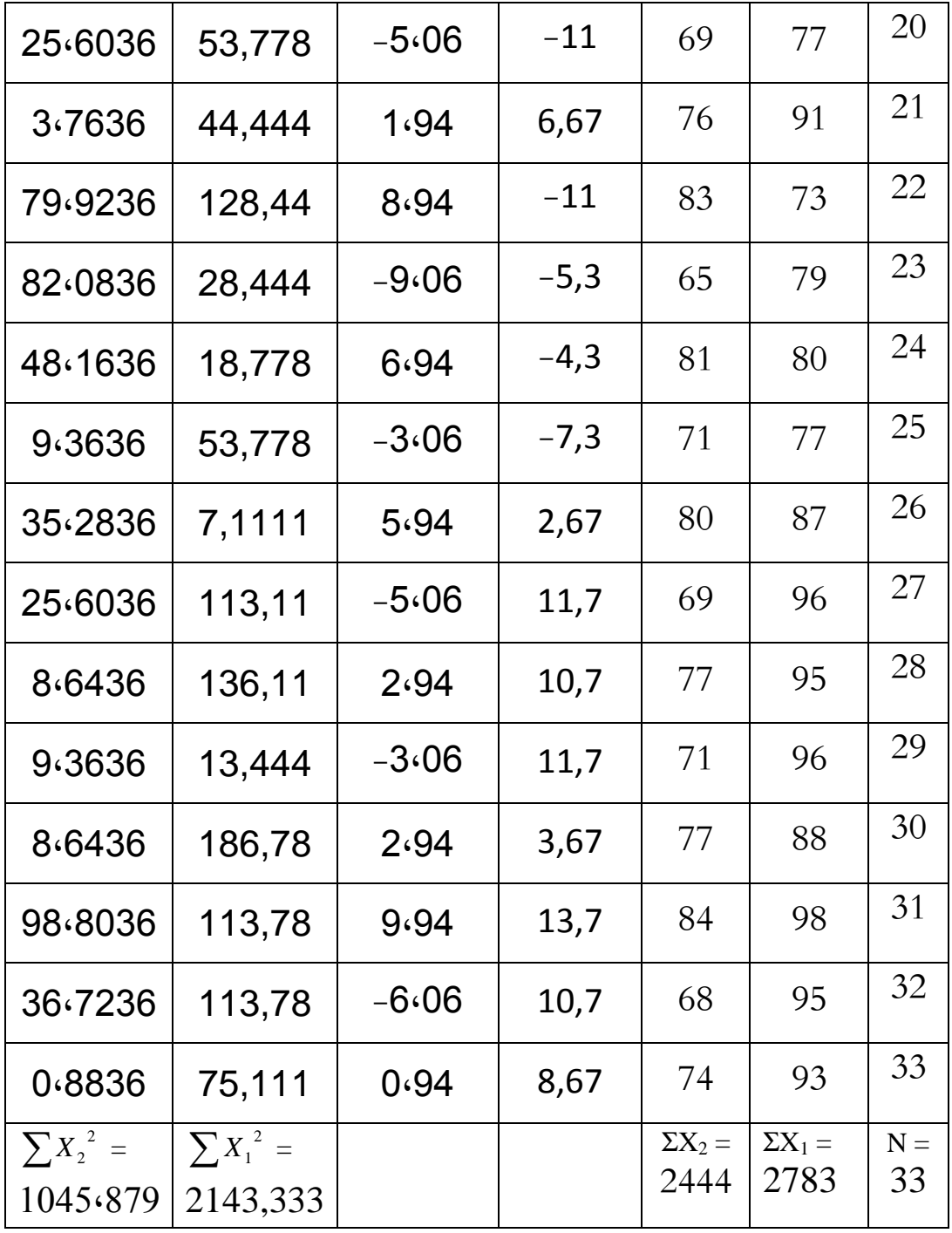

ويخلص تحليل البيانات السابقة عن درجة تشجيع التعلم لتلاميذ الذين يستخدمون وسيلة برامج macro flash والذين لا يستخدمونها كما يلي: 5 : جموع درجة التلاميذ الذين يستخدمون وسيلة برامج macro flash فهي :  $\sum X_1$  (1 2783

- : فهي جمعوع درجة التلاميذ الذين لايستخدمون وسيلة برامج macro flash فهي  $\sum \mathrm{X}^{}_{2}$  (2 2444
- 3) <sup>1</sup>Χ = متوسطة الدرجات للتلاميذ الذين يستخدمون وسيلة برامج flash macro فهي : 84,33
- ق = متوسطة الدرجات للتلاميذ الذين لايستخدمون وسيلة برامج macro flash فهي e macro flash ب 06،74 :
- ∑ (5 2 = مجموع فرق مربع لكل من الدرجات للتلاميذ الذين يستخدمون وسيلة برامج <sup>1</sup>*X*  $2143,33:$  فهي macro flash
- ∑ (6 2 = مجموع فرق مربع لكل من الدرجات للتلاميذ الذين لايستخدمون وسيلة برامج <sup>2</sup>*X* 1045،879 : فهي macro flash
	- 7) = عدد التلاميذ الذين يستخدمون وسيلة برامج flash macro فهي : 33 *n*1
	- 8) = عدد التلاميذ الذين لايستخدمون وسيلة برامج flash macro فهي : 33 *n*2
- 9) = الإنحراف المعياري للتلاميذ الذين يستخدمون وسيلة برامج flash macro فهي : *Sx*18,184080075
- 10) = الإنحراف المعياري للتلاميذ الذين لايستخدمون وسيلة برامج flash macro فهي *Sx*<sup>2</sup> 716967618،5 :
	- $64:$  درجة الحرية فهي  $_{\rm d}$  df  $(11)$

5،911 = (independen t-test) ودرجة

## **.ج مباحث نتائج البحث**

الفرضية التي قدمها الباحث هي إستخدام وسيلة برامج macro flash فعّال في تشجيع التعلم لتلاميذ الفصل السابع فى مدرسة محمدية المتوسطة ٤ سمارانج. واستخدم الباحث المستوى 1 و% %5 لاختبار بين المتغيرين.

$$
64 = 2 - (33 + 33) = df
$$
  

$$
000 \cdot 2 = \frac{9}{5}
$$
  

$$
660 \cdot 2 = \frac{9}{1}
$$
  

$$
t_o > t_t
$$

 $5,911>2,000 = \%5$  $5,911>2,660 = \%$ 

 $^{\shortparallel}$ "  $t_{\scriptscriptstyle \rm{label}}$  ومن المحاسبة السابقة عرف أن درجة "  $^{\shortparallel}{}_{t_o}$  هي 5,911 وقارن الباحث درجة " من المحاسبة بالدرجة من الجدول على مستوى دلالة 1 و% .%5 أما درجة الحرية هي 64 في الجدول. إذن " , " أكبر من " t<sub>abel</sub> ". وهذه تدل على وجود الفرق ذو دلالة بين التلاميذ الذين يستخدمون وسيلة برامج macro flash والذين لايستخدمونها، وكما دلت نتيجة البحث على أن متوسطة الدرجات للتلاميذ الذين وسيلة برامج flash macro أكبر من التلاميذ الذين لايستخدمونها فعرفنا أن تعليم اللغة العربية المستخدِمة وسيلة برامج macro flash أكثر فعالية فى تشجيع التعلم التلاميذ. إذن، الفرضية في هذا البحث مقبولة .

بناء على الوصائف السابقة يقال أنّ إستخدام وسيلة برامج macro flash فعّال في تشجيع التعلم اللغة العربية لتلاميذ الفصل السابع فى مدرسة محمدية المتوسطة ٤ سمارانج .

#### **.د حدود البحث**

قد قام الباحث بمذا البحث قياما تاما، ولكن عرف الباحث أنه ليس إنسانا كاملا، لذا وجدت العيوب فيه من القواعد النحوية والأساليب المستخدمة، الهيكل النظري ليس شمولا، تنظيم الكتابة ليس مناسبا بمعيار البحث العلمي وحدود البحث الأخرى هي الوقت والمصادر والقوة لإتمام البحث.

يحدد الباحث هذا البحث على معرفة فعالية المتغير *X*) وسيلة برامج flash macro (في تشجيع تعلم التلاميذ ، مع أن تكون المتغيرات أو الوسائل الفعالية الأخري في تشجيع تعلم التلاميذ. وأداة التجربة مستخدمة لمعرفة تشجيع تعلم التلاميذ مناسبة بكفاءة الباحث على فهم المادة الدراسية وقد تكون الإستبيان غير الإستبيان المعياري.